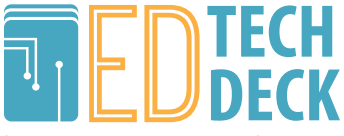

http://www.nwacco.org/card/

# Resources – Digital Image Compression

- » http://www.html5rocks.com/en/tutorials/speed/img-compression/
- » https://en.wikipedia.org/wiki/Image\_file\_formats
- » https://developers.google.com/web/fundamentals/performance/optimizing-contentefficiency/image-optimization?hl=en

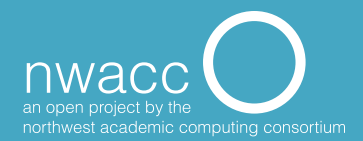

# **Digital Image Editing Basics**

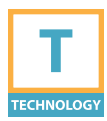

**Fundamentals of creating, editing and sharing digital images.**

## **PURPOSE**

Digital images originate from a variety of sources (digital cameras, scanned images, saved images from the web, or screenshots from a computer) and are useful for courses.

#### **Key concepts**

- » Digital images are composed of a grid of pixels (diminutive illuminated squares)
- » Resolution number of pixels per displayed inch (ppi) or dots per inch (dpi) of a printed image
- » Image size or pixel dimensions convey total number of pixels used in an image. An image used on a web page may only be 300 px wide, while an image suitable for print might be closer to 3000 px wide
- » Start big you can always scale down.
- » Common tasks: cropping, rotating,

resizing, enhancing images, creating montages or saving to the web.

## **PROCEDURE**

Tools for working with digital images:

- » Photoshop industry standard image editor
- » Gimp free and Photoshop-like
- » Mac users OSX comes with Photo app
- » Cloud based Pixlr, Google Photo Storing images: Flickr, Google Photo, iCloud

Sharing images: Instagram, Flickr

## **CONSIDERATIONS**

Web photos may be copyrighted. Consider Creative Commons licensed photos. Be sure to indicate clear usage rights when sharing.

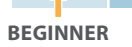

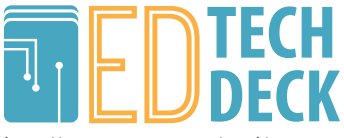

http://www.nwacco.org/card/

# References – Digital Image Editing Basics

- » Cofield, Melanie. "Digital Imaging Basics - Introduction." Digital Imaging Basics. UT Austin, 2005. Web. 10 July 2015. <https://www.ischool.utexas.edu/ technology/tutorials/graphics/digital/>.
- » "7 Things You Should Know About Online Media Editing." Educause ELI (2010): n. pag. Oct. 2010. Web. 10 July 2015. <http://www.educause.edu/ library/resources/7-things-you-shouldknow-about-online-media-editing>
- » Digital Imaging Tutorial Basic Terminology." Digital Imaging Tutorial - Basic Terminology. Cornell University Library, 2003. Web. 10 July 2015. <https://www.library.cornell.edu/ preservation/tutorial/intro/intro-01. html>.

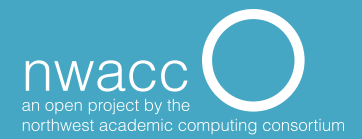